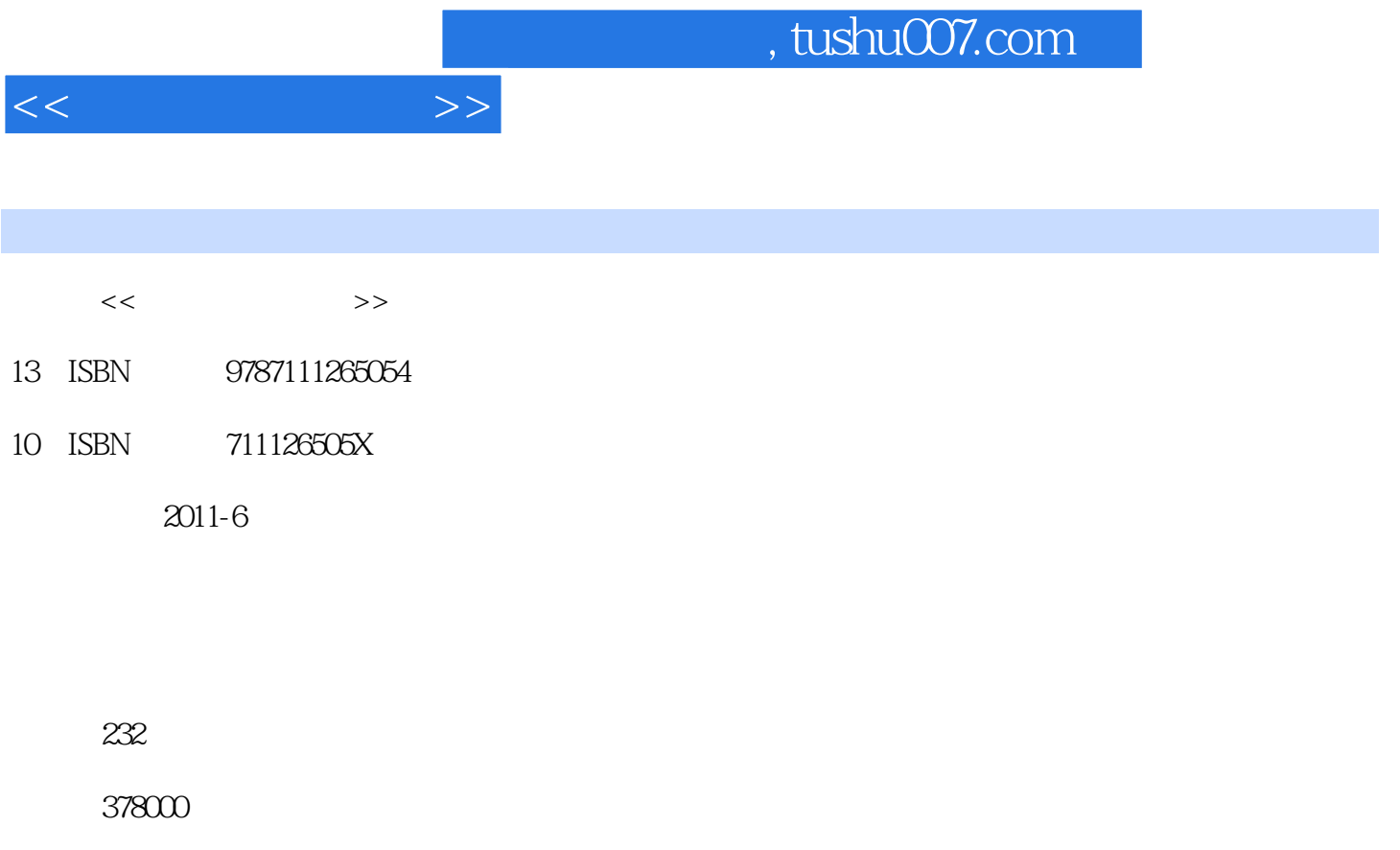

extended by PDF and the PDF

更多资源请访问:http://www.tushu007.com

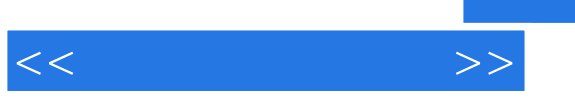

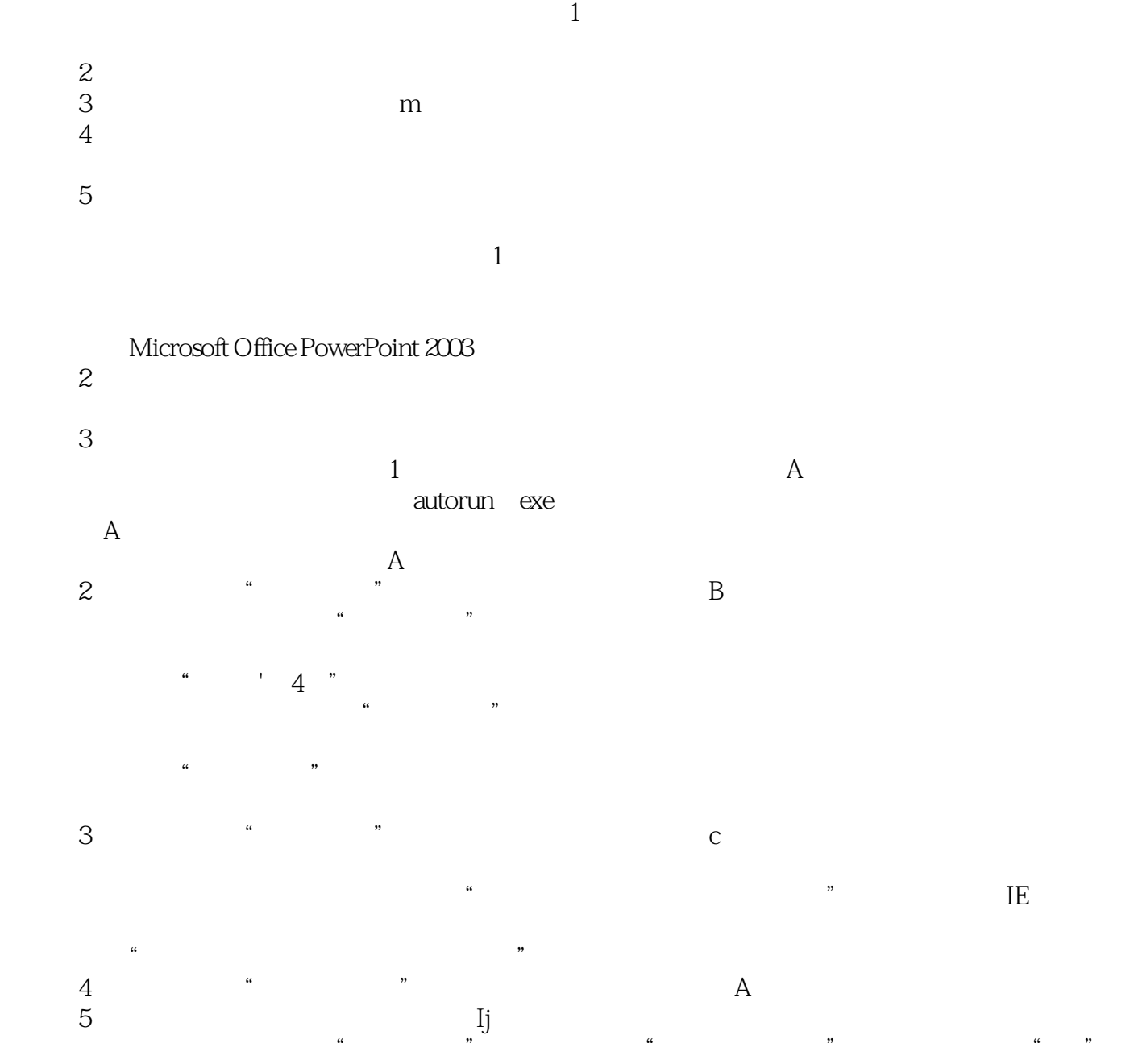

## $,$  tushu007.com

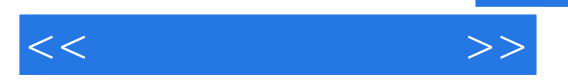

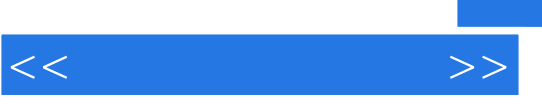

 $10$ 

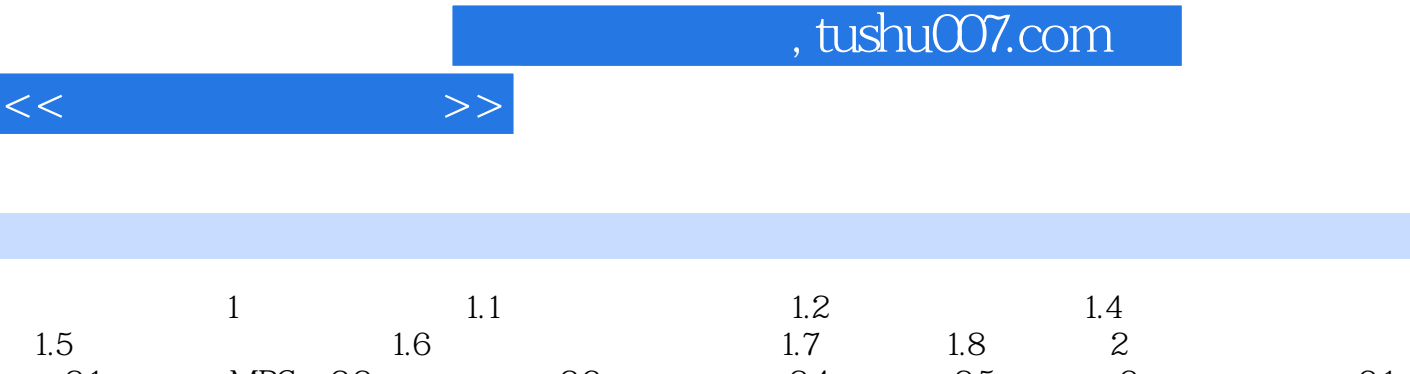

书籍目录

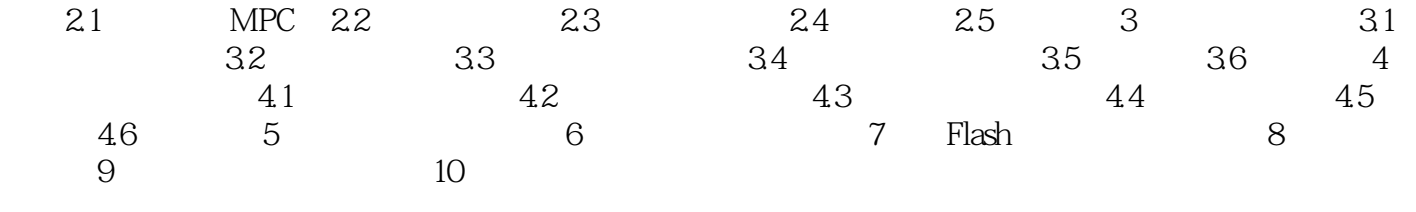

 $,$  tushu007.com

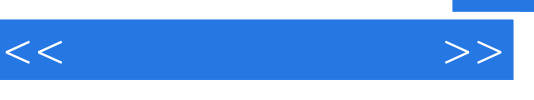

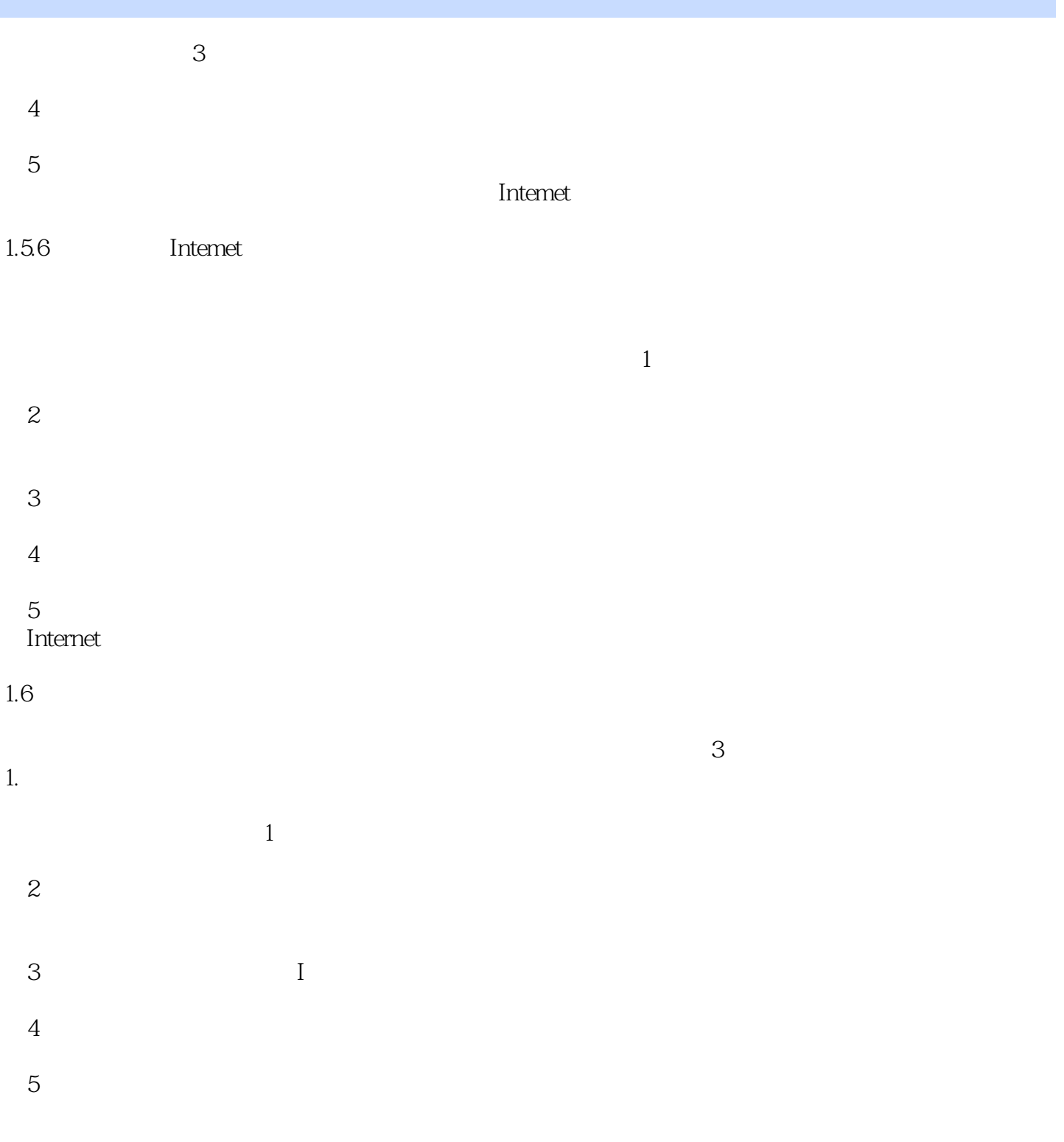

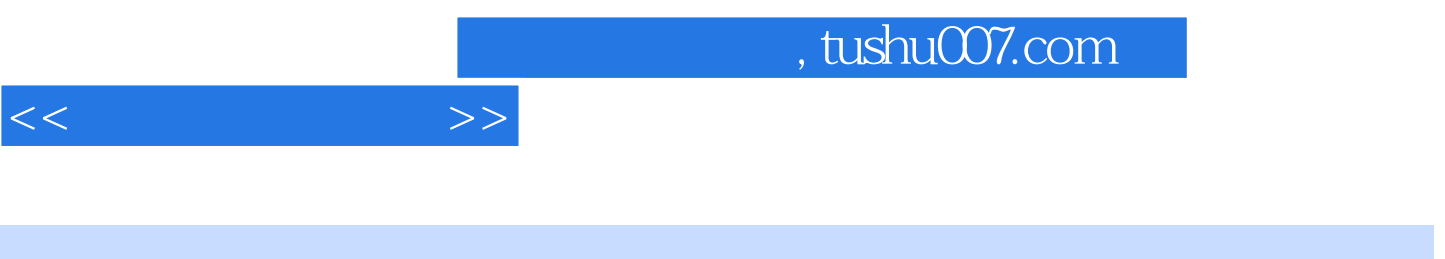

 $(2)$ 

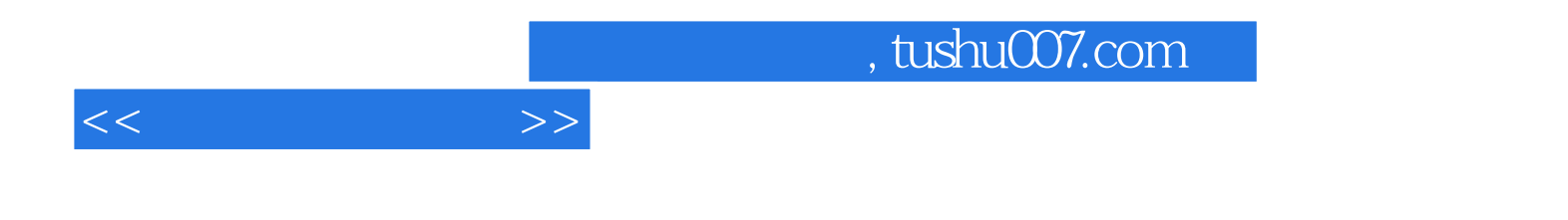

本站所提供下载的PDF图书仅提供预览和简介,请支持正版图书。

更多资源请访问:http://www.tushu007.com